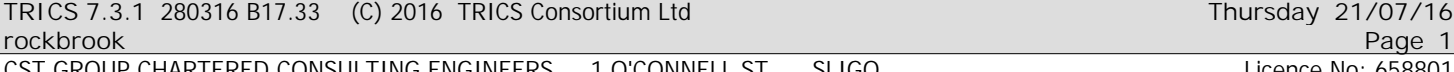

CST GROUP CHARTERED CONSULTING ENGINEERS 1 O'CONNELL ST. SLIGO LICENSE SANDLE LICENCE No: 658801

Calculation Reference: AUDIT-658801-160721-0757

**TRIP RATE CALCULATION SELECTION PARAMETERS:**

Land Use : 03 - RESIDENTIAL Category : C - FLATS PRIVATELY OWNED **VEHICLES**

*Selected regions and areas:* **15 GREATER DUBLIN** DL DUBLIN 5 days

*This section displays the number of survey days per TRICS® sub-region in the selected set*

**Filtering Stage 2 selection:**

*This data displays the chosen trip rate parameter and its selected range. Only sites that fall within the parameter range are included in the trip rate calculation.*

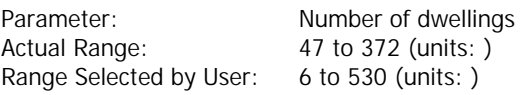

Public Transport Provision: Selection by: **Include all surveys** 

Date Range: 01/01/08 to 26/05/15

*This data displays the range of survey dates selected. Only surveys that were conducted within this date range are included in the trip rate calculation.*

*Selected survey days:* Tuesday 5 days

*This data displays the number of selected surveys by day of the week.*

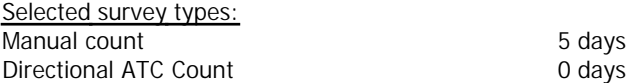

*This data displays the number of manual classified surveys and the number of unclassified ATC surveys, the total adding up to the overall number of surveys in the selected set. Manual surveys are undertaken using staff, whilst ATC surveys are undertaking using machines.*

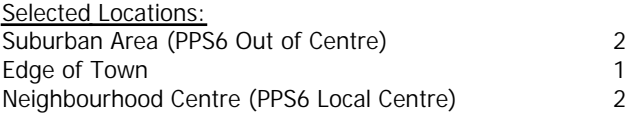

*This data displays the number of surveys per main location category within the selected set. The main location categories consist of Free Standing, Edge of Town, Suburban Area, Neighbourhood Centre, Edge of Town Centre, Town Centre and Not Known.*

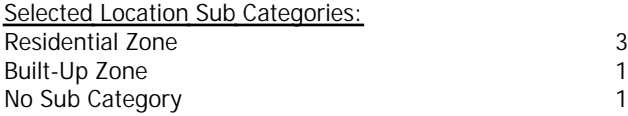

*This data displays the number of surveys per location sub-category within the selected set. The location sub-categories consist of Commercial Zone, Industrial Zone, Development Zone, Residential Zone, Retail Zone, Built-Up Zone, Village, Out of Town, High Street and No Sub Category.*

**TRICS 7.3.1** 280316 B17.33 (C) 2016 TRICS Consortium Ltd **Thursday 21/07/16**

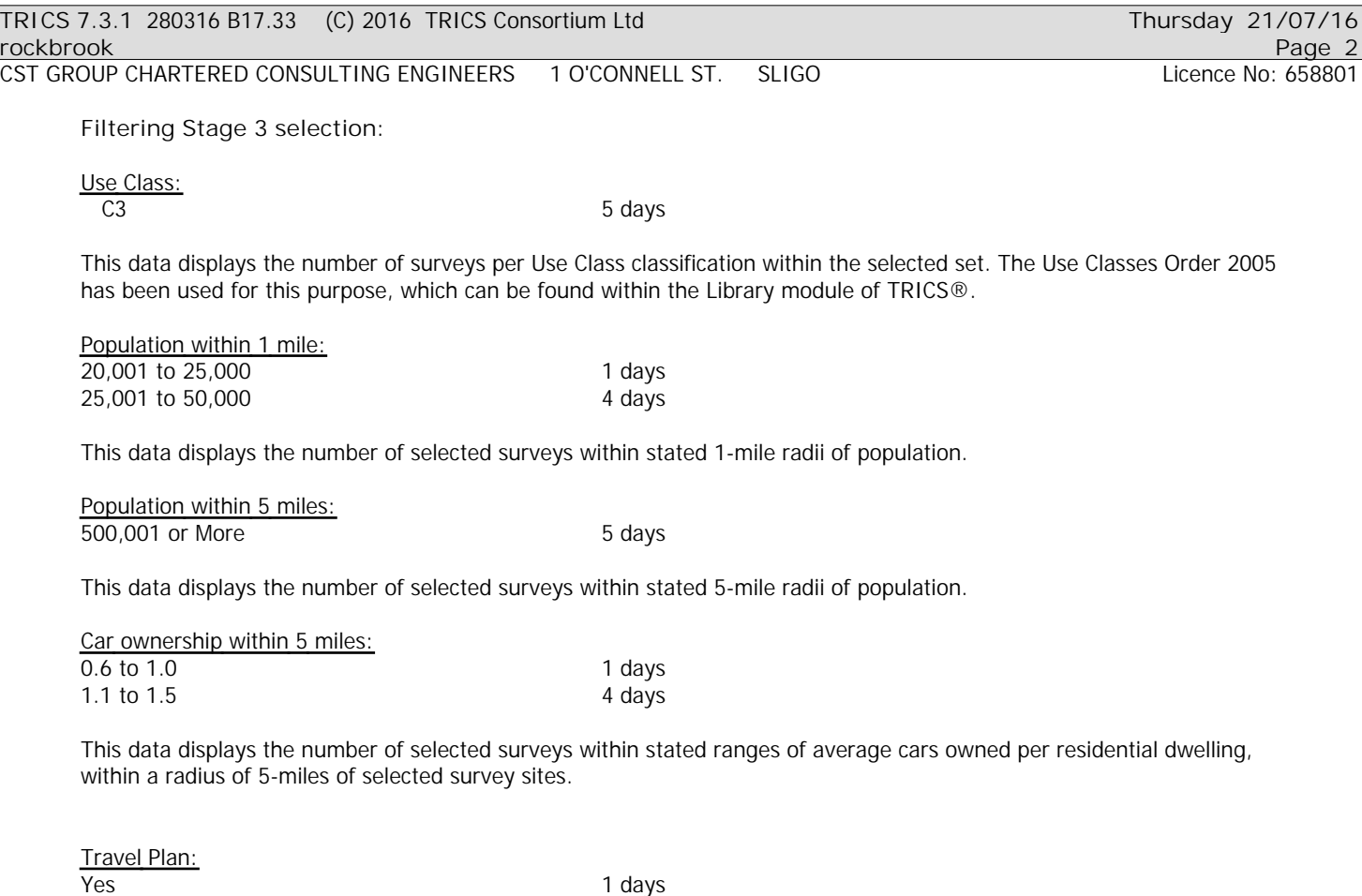

res and the contract of the contract of the contract of the contract of the contract of the contract of the contract of the contract of the contract of the contract of the contract of the contract of the contract of the co

*This data displays the number of surveys within the selected set that were undertaken at sites with Travel Plans in place, and the number of surveys that were undertaken at sites without Travel Plans.*

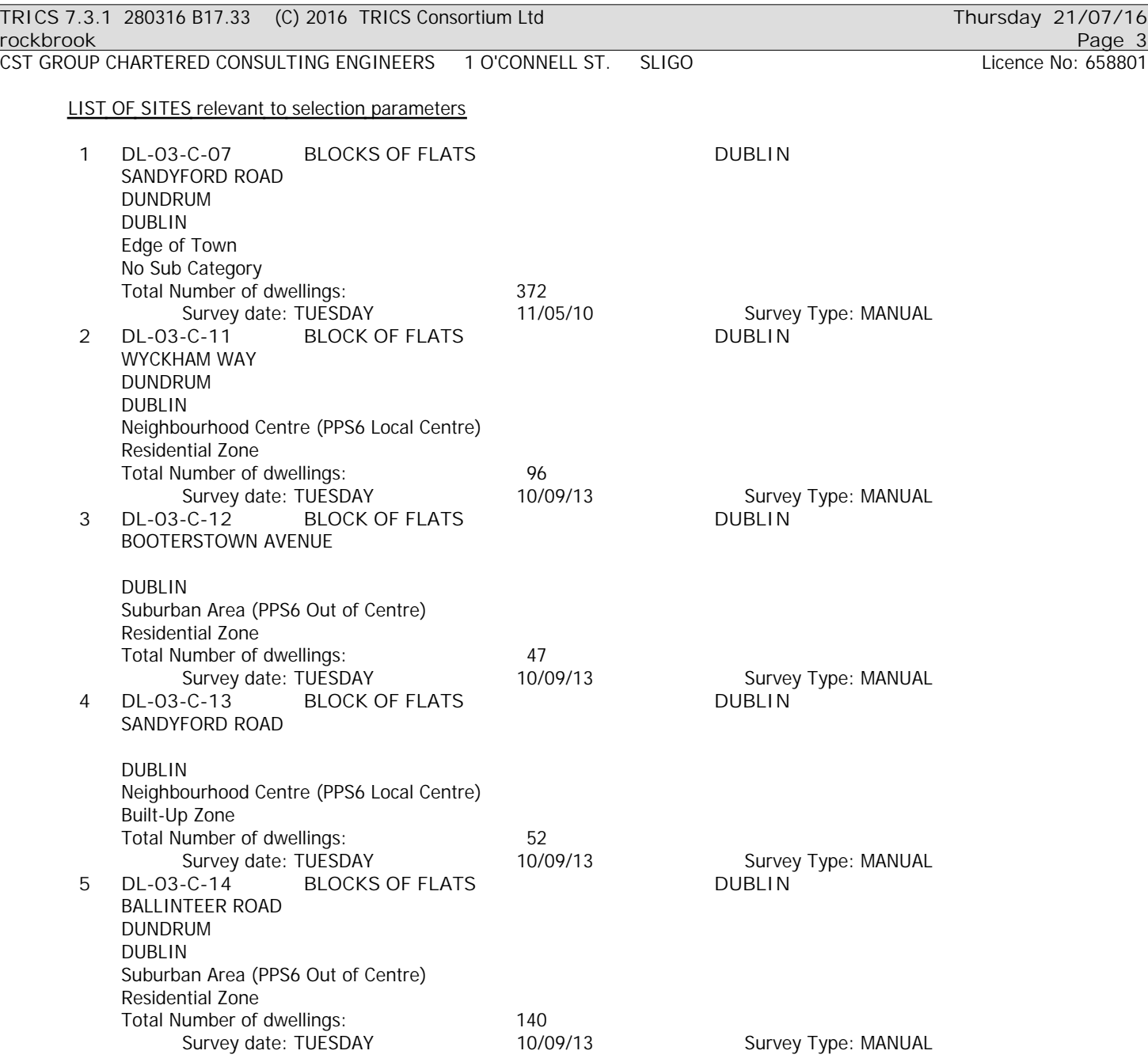

*This section provides a list of all survey sites and days in the selected set. For each individual survey site, it displays a unique site reference code and site address, the selected trip rate calculation parameter and its value, the day of the week and date of each survey, and whether the survey was a manual classified count or an ATC count.*

# *MANUALLY DESELECTED SITES*

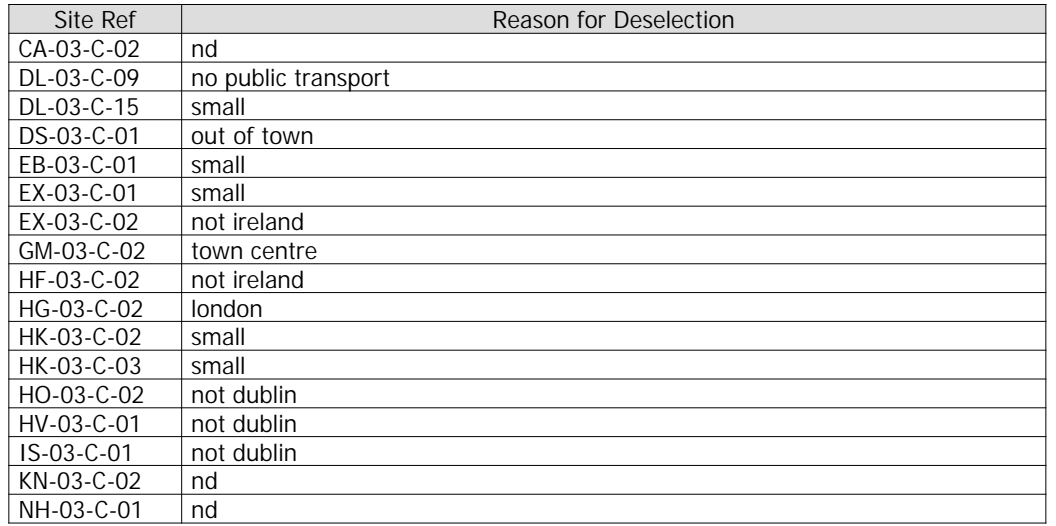

CST GROUP CHARTERED CONSULTING ENGINEERS 1 O'CONNELL ST. SLIGO LIGENTY LICENCE NO: 658801

*MANUALLY DESELECTED SITES (Cont.)*

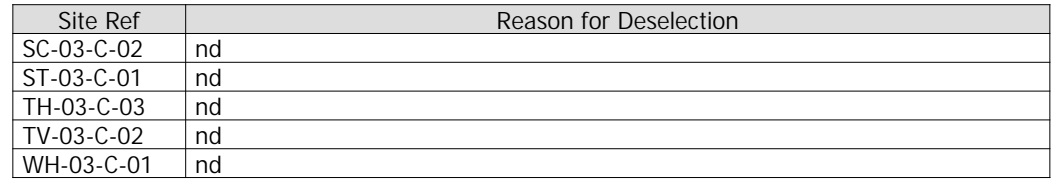

CST GROUP CHARTERED CONSULTING ENGINEERS 1 O'CONNELL ST. SLIGO Licence No: 658801

TRIP RATE for Land Use 03 - RESIDENTIAL/C - FLATS PRIVATELY OWNED **VEHICLES Calculation factor: 1 DWELLS**

**BOLD print indicates peak (busiest) period**

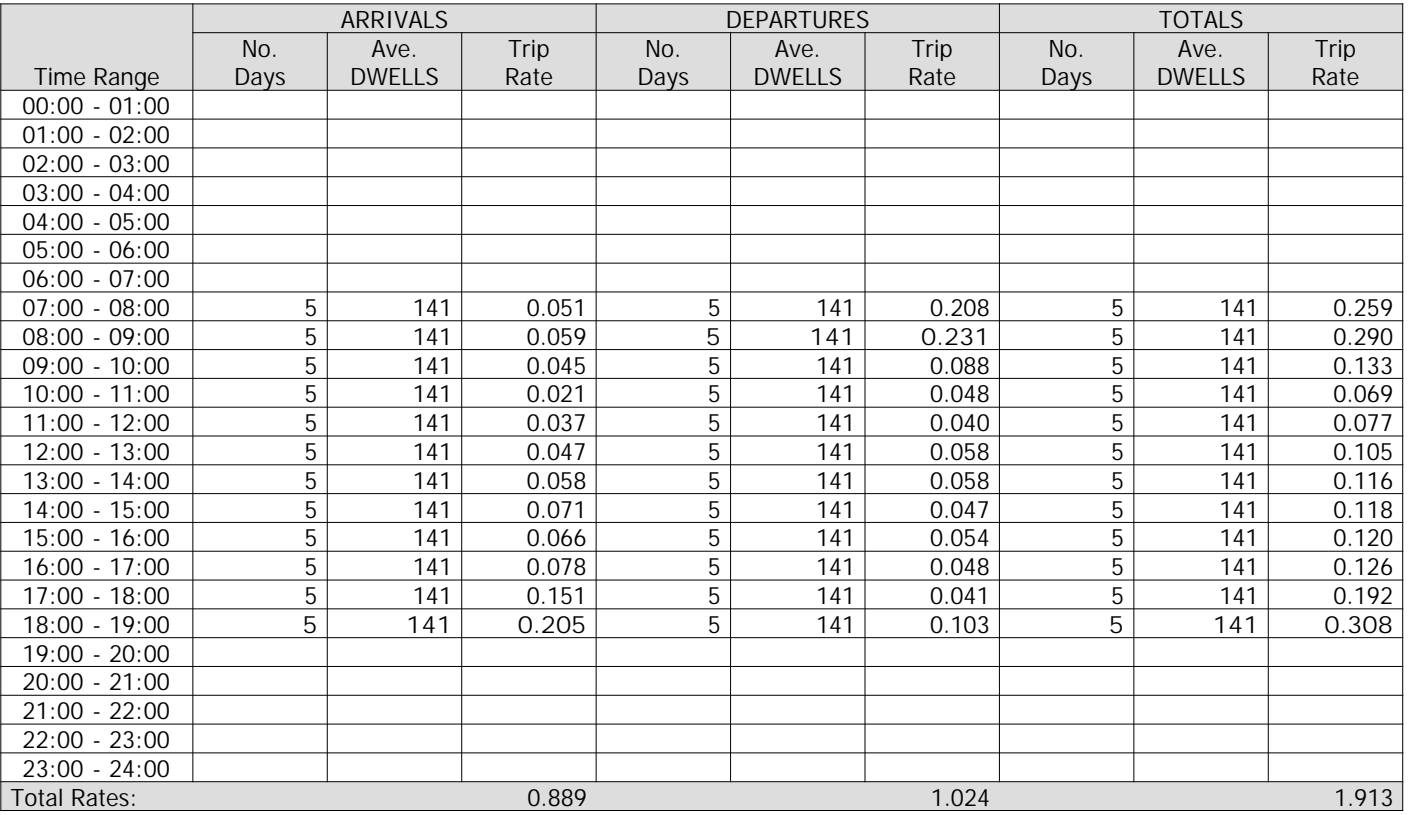

*This section displays the trip rate results based on the selected set of surveys and the selected count type (shown just above the table). It is split by three main columns, representing arrivals trips, departures trips, and total trips (arrivals plus departures). Within each of these main columns are three sub-columns. These display the number of survey days where count data is included (per time period), the average value of the selected trip rate calculation parameter (per time period), and the trip rate result (per time period). Total trip rates (the sum of the column) are also displayed at the foot of the table.*

*To obtain a trip rate, the average (mean) trip rate parameter value (TRP) is first calculated for all selected survey days that have count data available for the stated time period. The average (mean) number of arrivals, departures or totals (whichever applies) is also calculated (COUNT) for all selected survey days that have count data available for the stated time period. Then, the average count is divided by the average trip rate parameter value, and multiplied by the stated calculation factor (shown just above the table and abbreviated here as FACT). So, the method is: COUNT/TRP\*FACT. Trip rates are then rounded to 3 decimal places.*

### **Parameter summary**

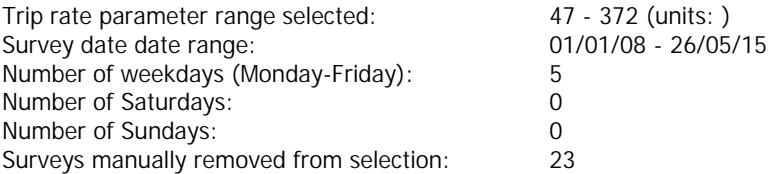

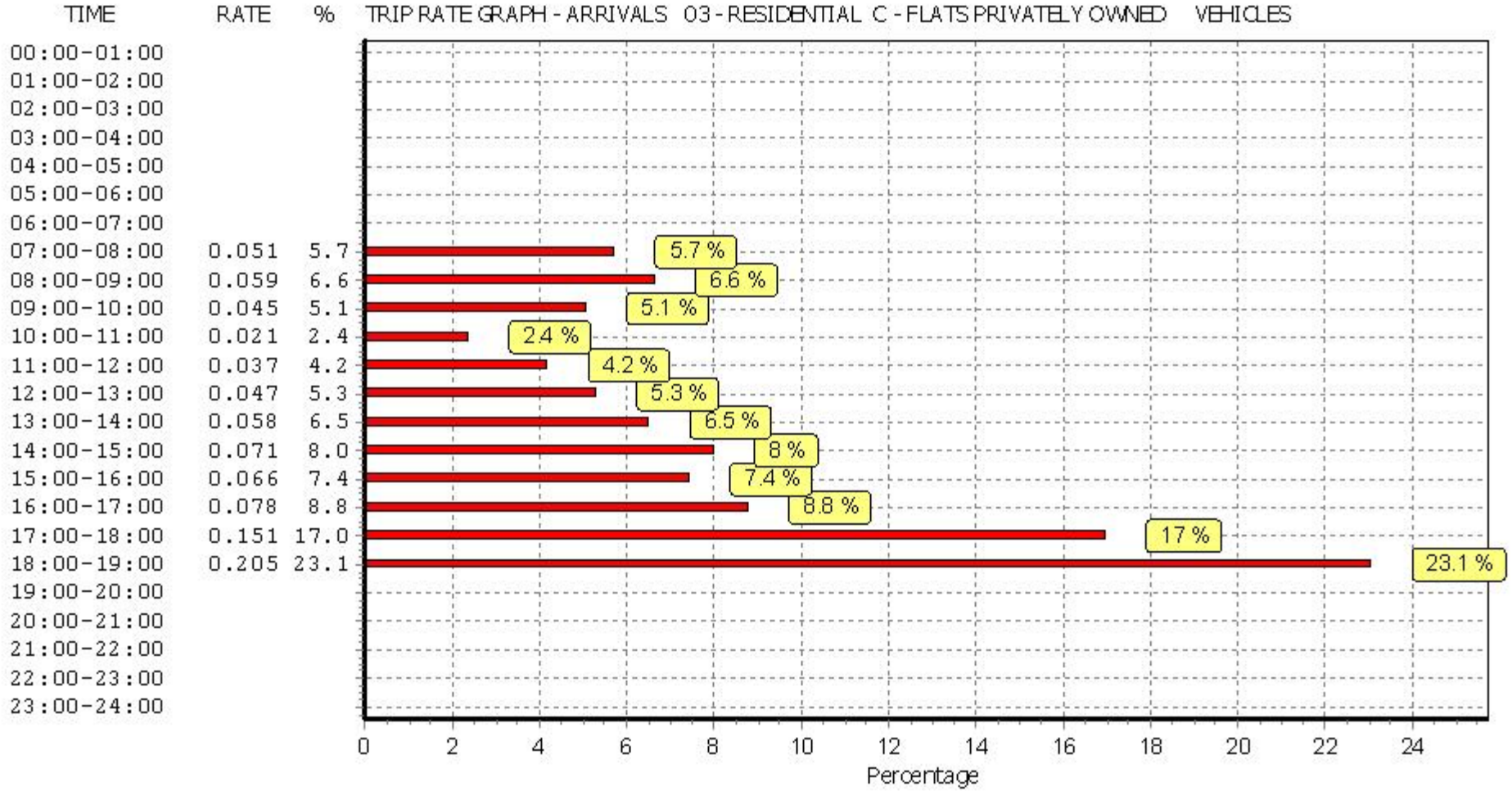

TRIP RATE GRAPH - ARRIVALS 03 - RESIDENTIAL C - FLATS PRIVATELY OWNED **RATE**  $96$ VEHICLES

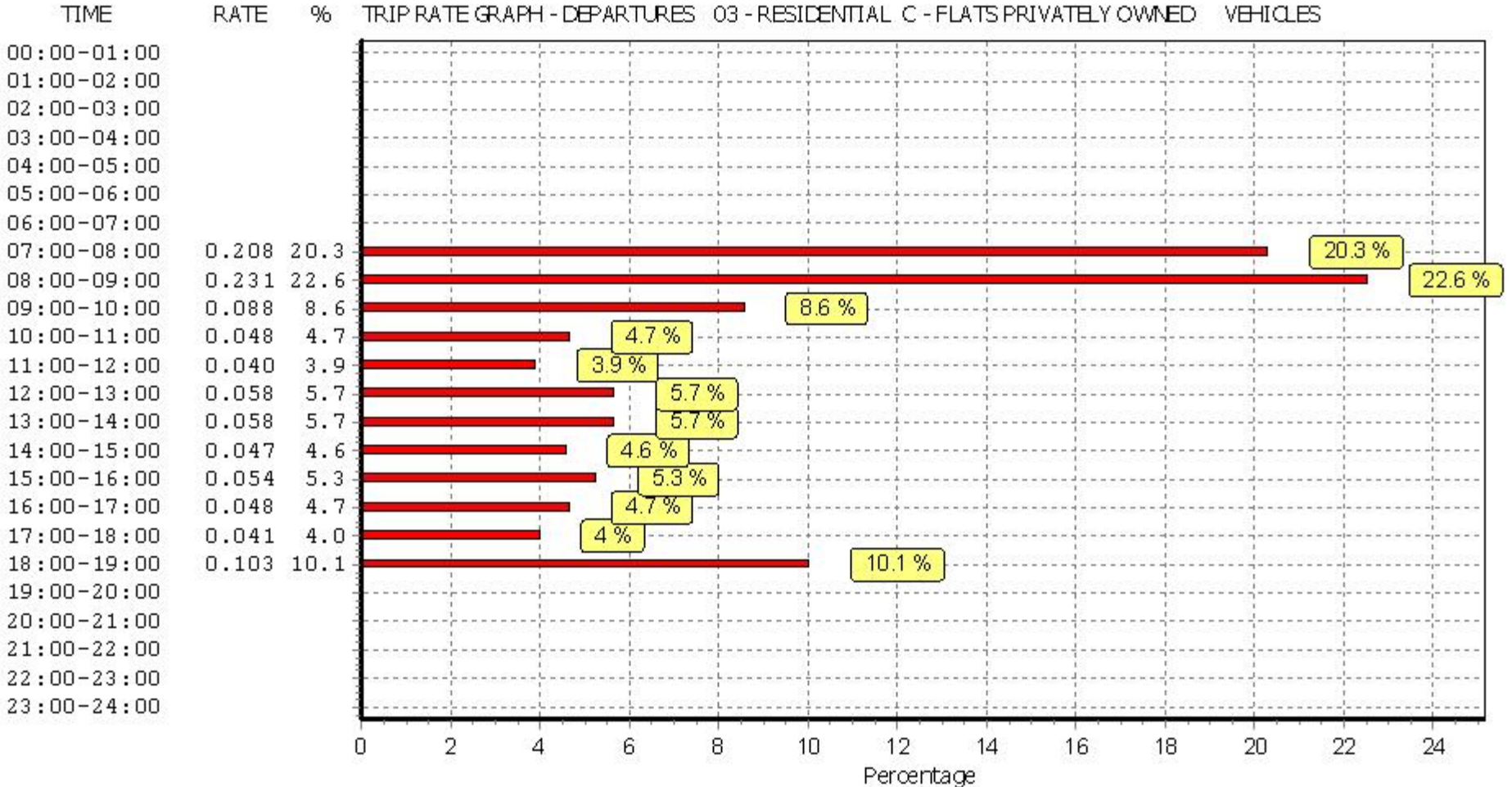

**RATE**  $96$ TRIP RATE GRAPH - DEPARTURES 03 - RESIDENTIAL C - FLATS PRIVATELY OWNED VEHICLES

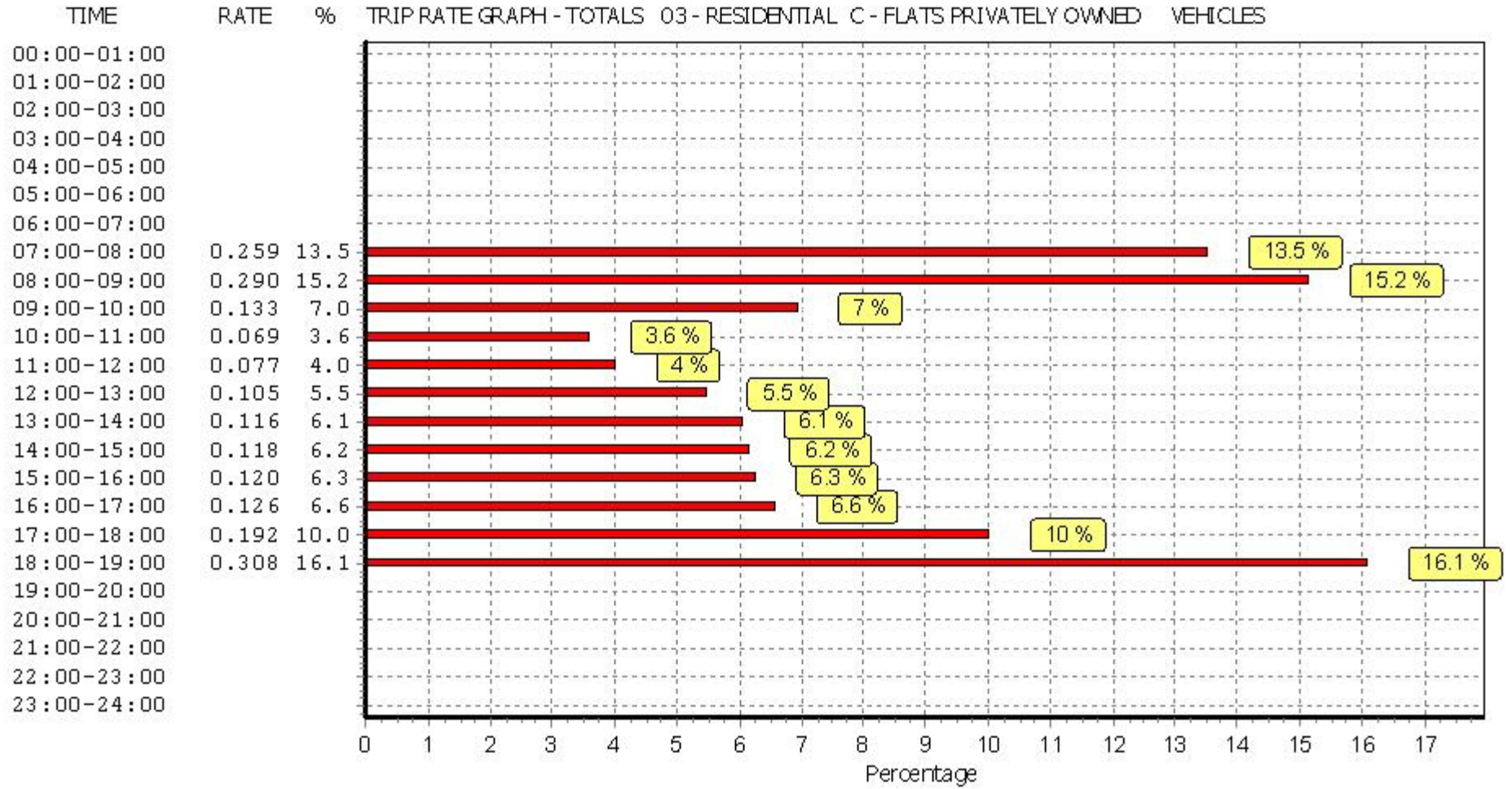

#### **RATE** % TRIP RATE GRAPH - TOTALS 03 - RESIDENTIAL C - FLATS PRIVATELY OWNED **VEHICLES**

CST GROUP CHARTERED CONSULTING ENGINEERS 1 O'CONNELL ST. SLIGO Licence No: 658801

TRIP RATE for Land Use 03 - RESIDENTIAL/C - FLATS PRIVATELY OWNED **TAXIS Calculation factor: 1 DWELLS**

**BOLD print indicates peak (busiest) period**

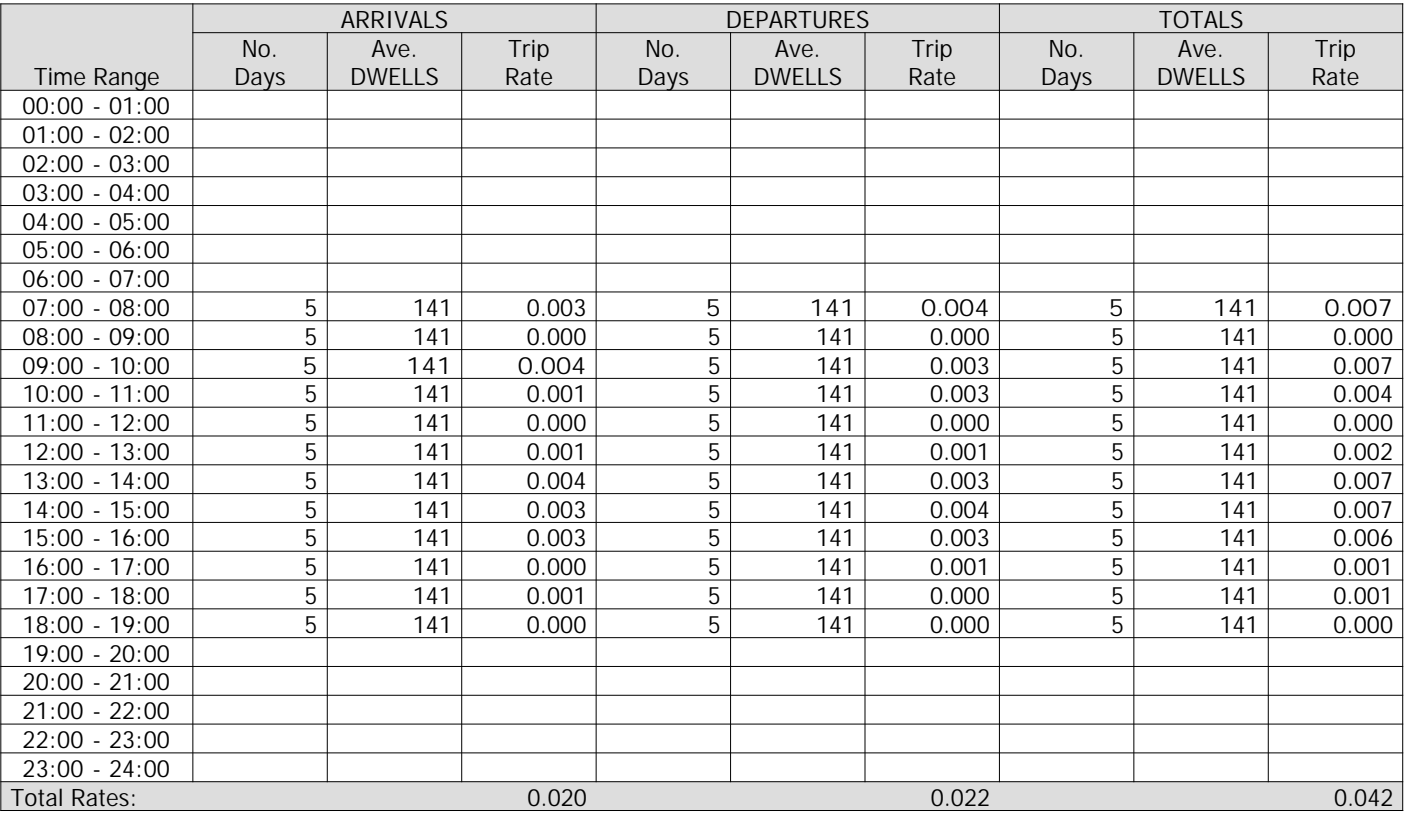

*This section displays the trip rate results based on the selected set of surveys and the selected count type (shown just above the table). It is split by three main columns, representing arrivals trips, departures trips, and total trips (arrivals plus departures). Within each of these main columns are three sub-columns. These display the number of survey days where count data is included (per time period), the average value of the selected trip rate calculation parameter (per time period), and the trip rate result (per time period). Total trip rates (the sum of the column) are also displayed at the foot of the table.*

*To obtain a trip rate, the average (mean) trip rate parameter value (TRP) is first calculated for all selected survey days that have count data available for the stated time period. The average (mean) number of arrivals, departures or totals (whichever applies) is also calculated (COUNT) for all selected survey days that have count data available for the stated time period. Then, the average count is divided by the average trip rate parameter value, and multiplied by the stated calculation factor (shown just above the table and abbreviated here as FACT). So, the method is: COUNT/TRP\*FACT. Trip rates are then rounded to 3 decimal places.*

## **Parameter summary**

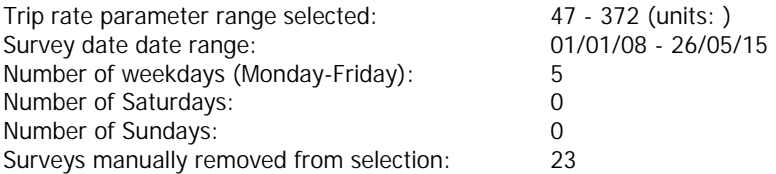

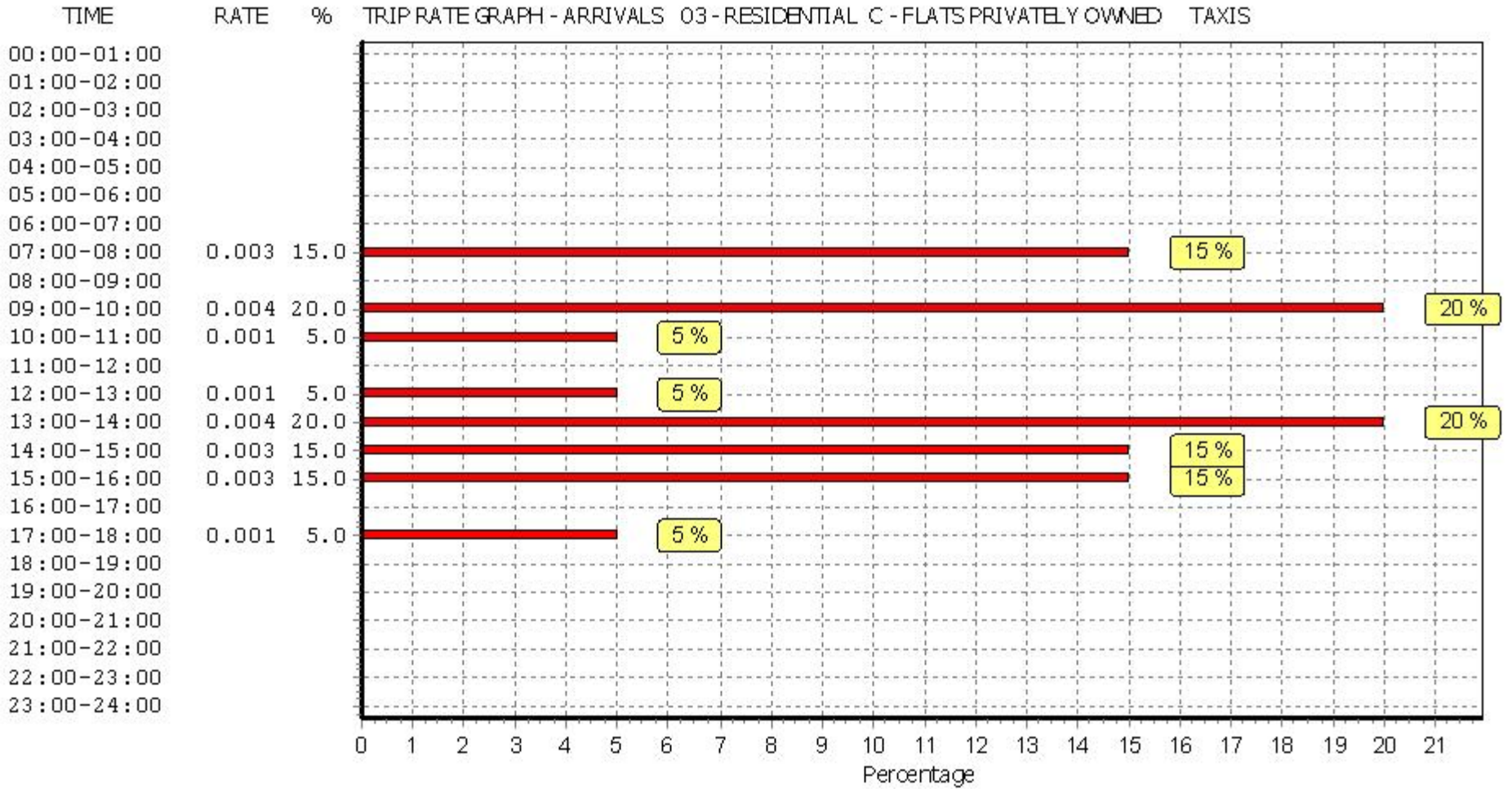

**RATE** % TRIP RATE GRAPH - ARRIVALS 03 - RESIDENTIAL C - FLATS PRIVATELY OWNED TAXIS

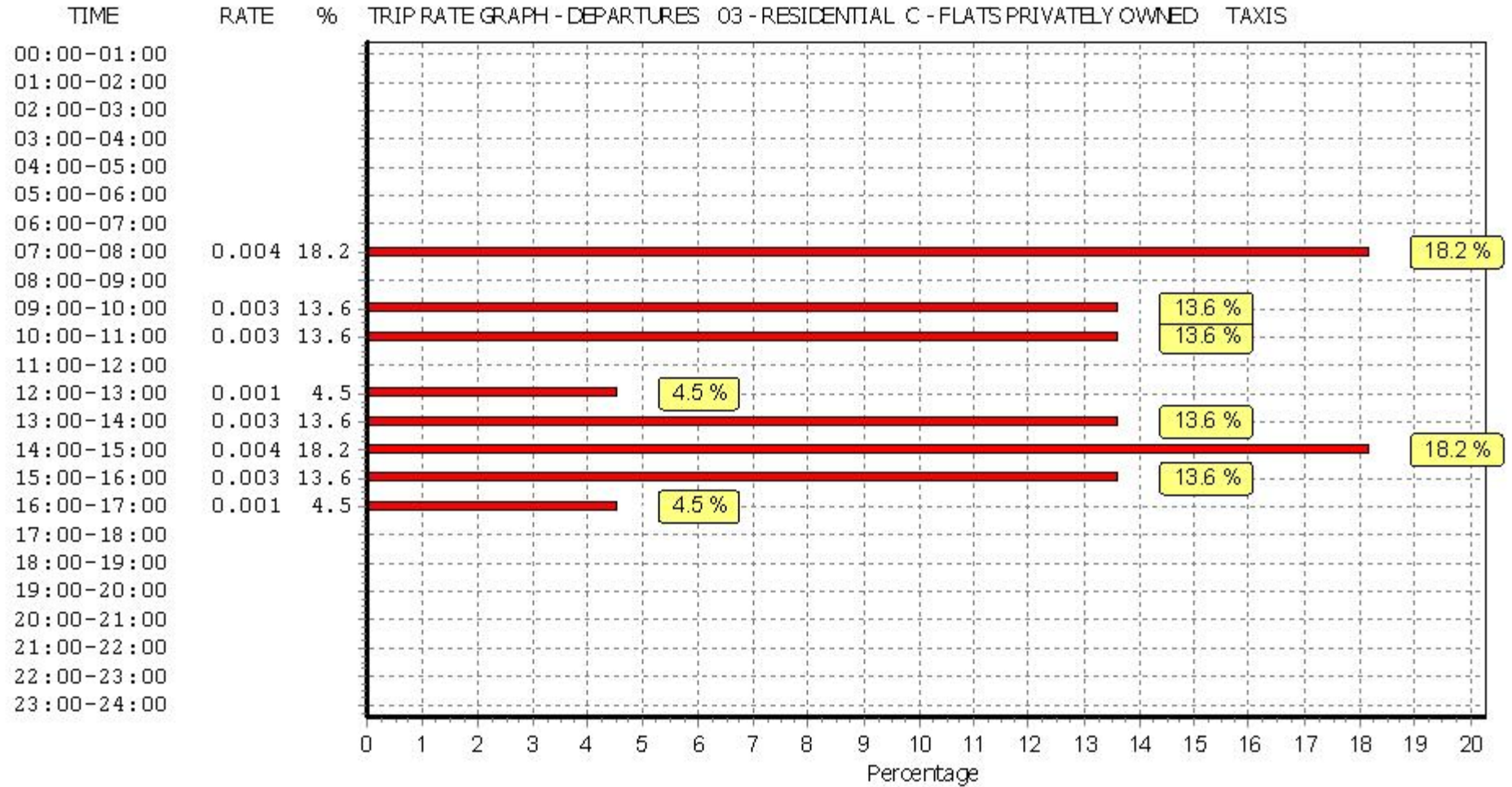

#### **RATE** % TRIP RATE GRAPH - DEPARTURES 03 - RESIDENTIAL C - FLATS PRIVATELY OWNED **TAXIS**

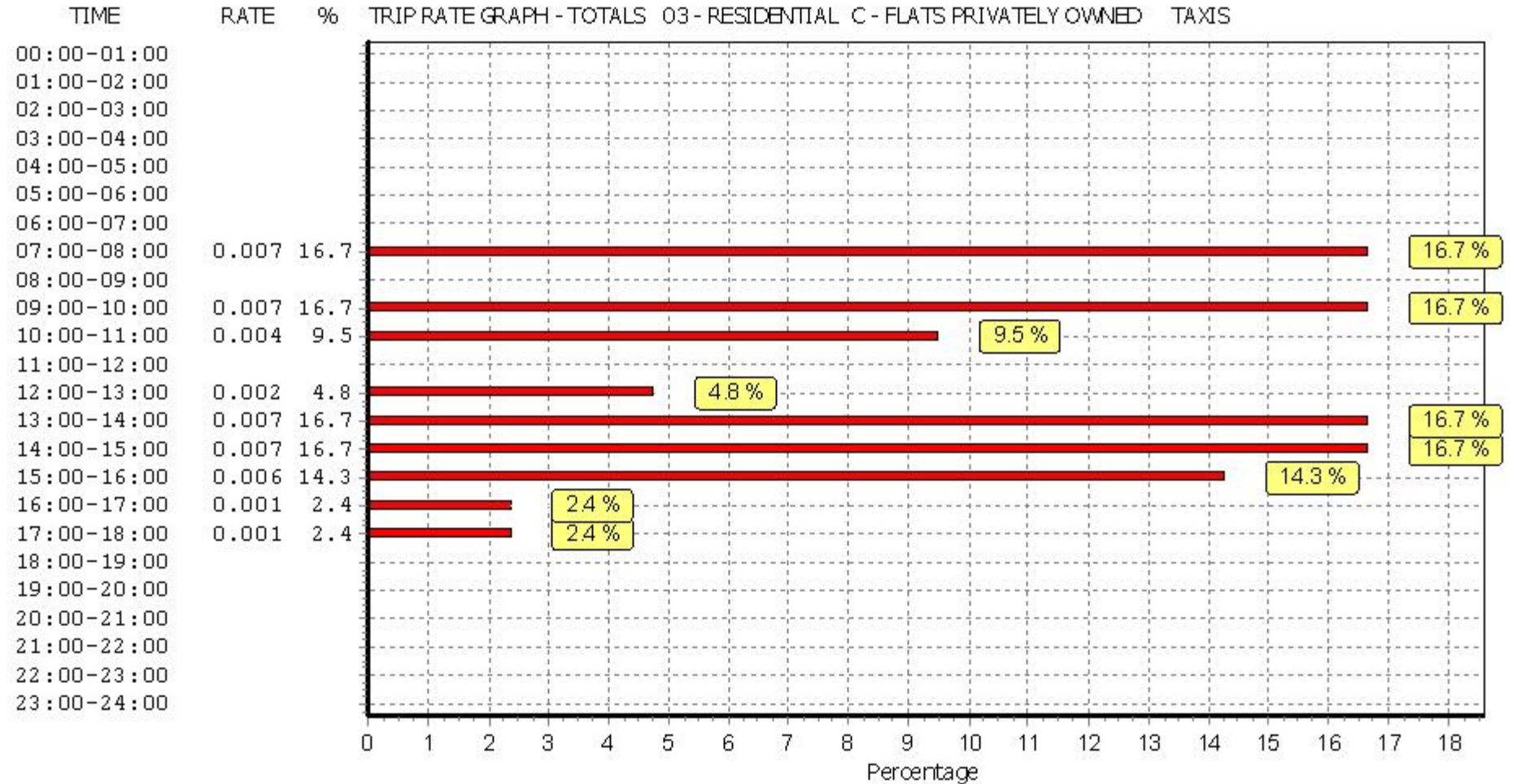

**RATE** % TRIP RATE GRAPH - TOTALS 03 - RESIDENTIAL C - FLATS PRIVATELY OWNED **TAXIS** 

CST GROUP CHARTERED CONSULTING ENGINEERS 1 O'CONNELL ST. SLIGO Licence No: 658801

TRIP RATE for Land Use 03 - RESIDENTIAL/C - FLATS PRIVATELY OWNED **OGVS Calculation factor: 1 DWELLS**

**BOLD print indicates peak (busiest) period**

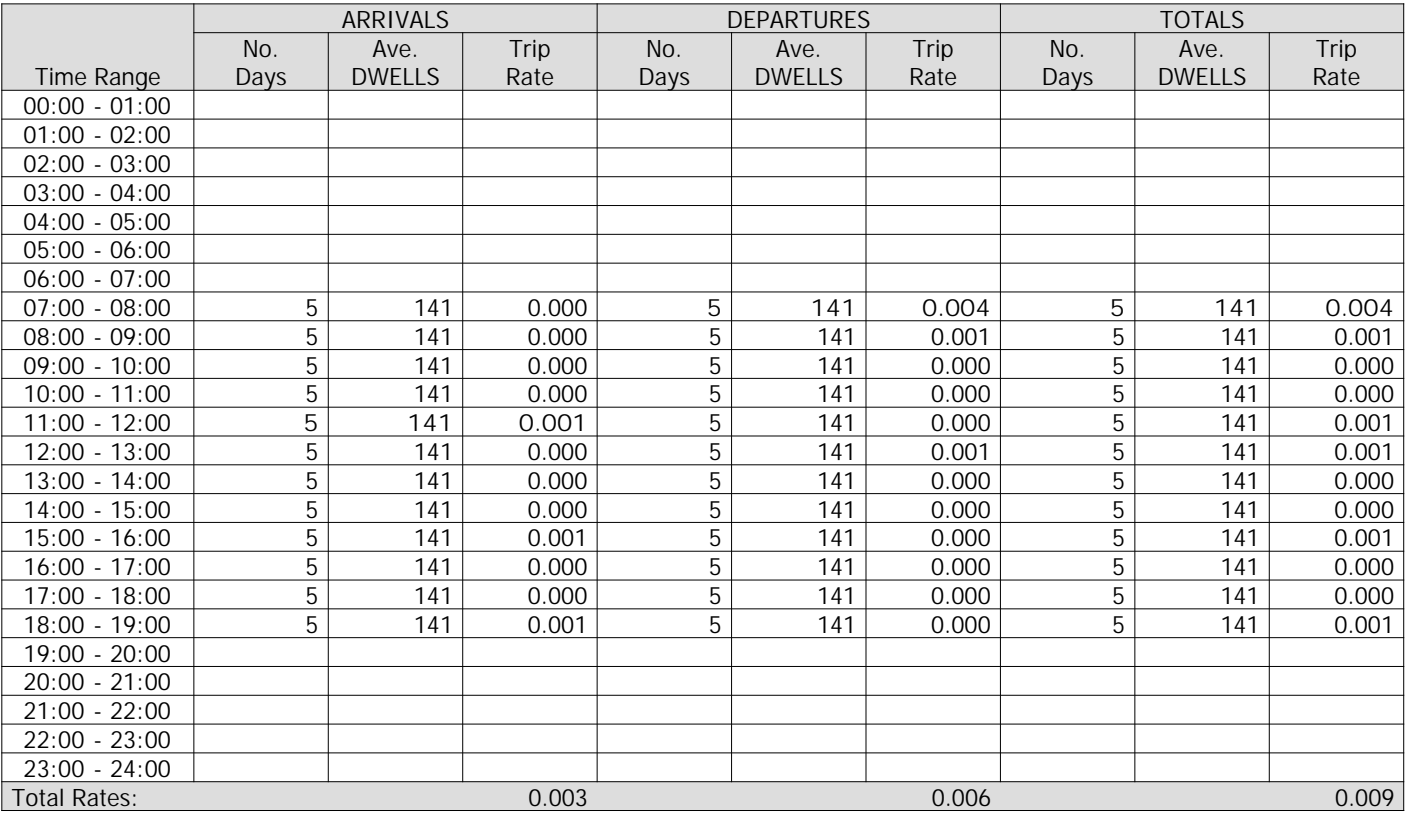

*This section displays the trip rate results based on the selected set of surveys and the selected count type (shown just above the table). It is split by three main columns, representing arrivals trips, departures trips, and total trips (arrivals plus departures). Within each of these main columns are three sub-columns. These display the number of survey days where count data is included (per time period), the average value of the selected trip rate calculation parameter (per time period), and the trip rate result (per time period). Total trip rates (the sum of the column) are also displayed at the foot of the table.*

*To obtain a trip rate, the average (mean) trip rate parameter value (TRP) is first calculated for all selected survey days that have count data available for the stated time period. The average (mean) number of arrivals, departures or totals (whichever applies) is also calculated (COUNT) for all selected survey days that have count data available for the stated time period. Then, the average count is divided by the average trip rate parameter value, and multiplied by the stated calculation factor (shown just above the table and abbreviated here as FACT). So, the method is: COUNT/TRP\*FACT. Trip rates are then rounded to 3 decimal places.*

## **Parameter summary**

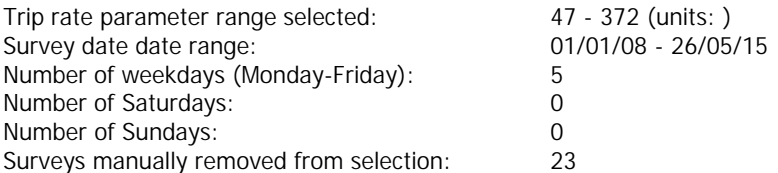

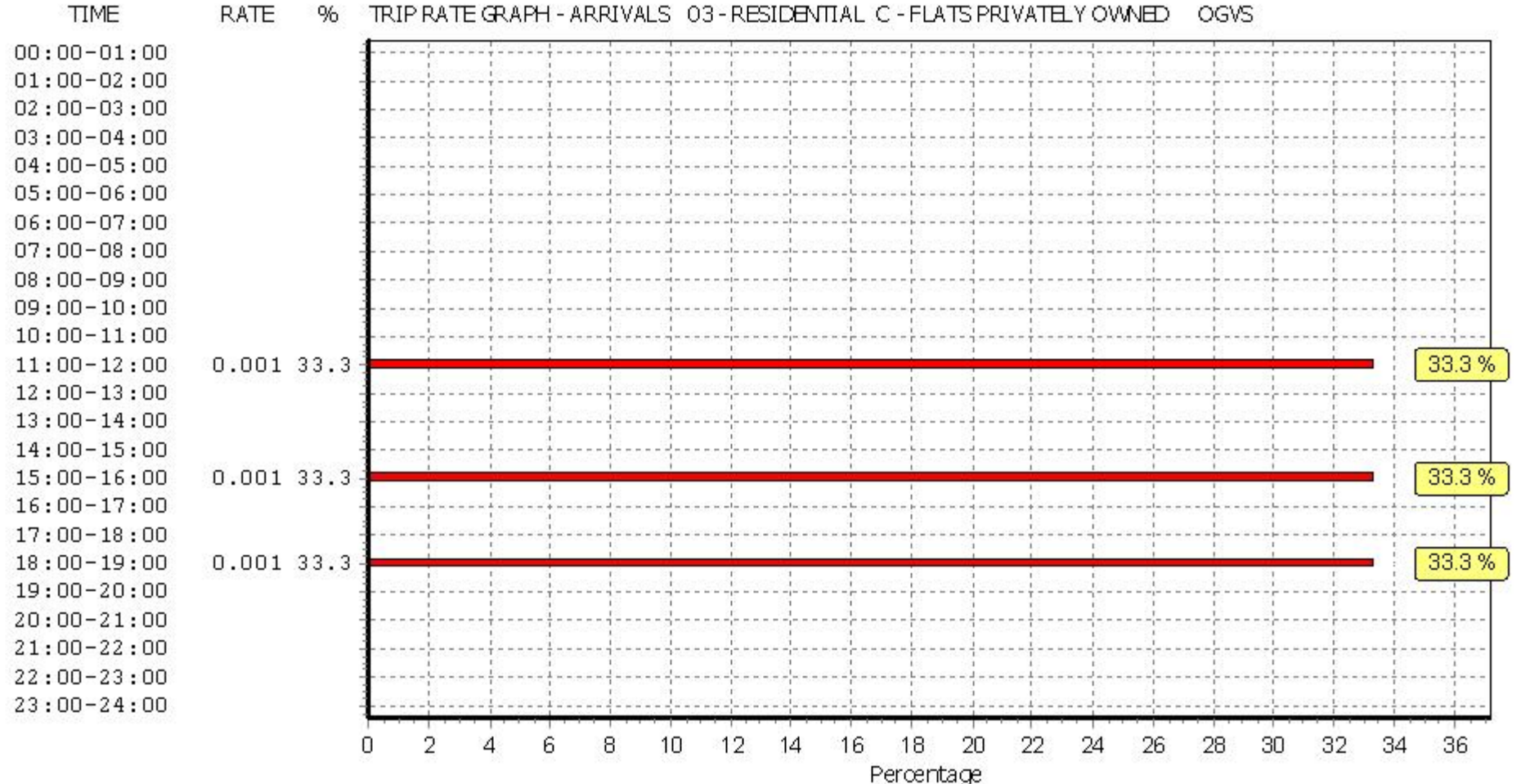

#### **RATE** % TRIP RATE GRAPH - ARRIVALS 03 - RESIDENTIAL C - FLATS PRIVATELY OWNED OGVS

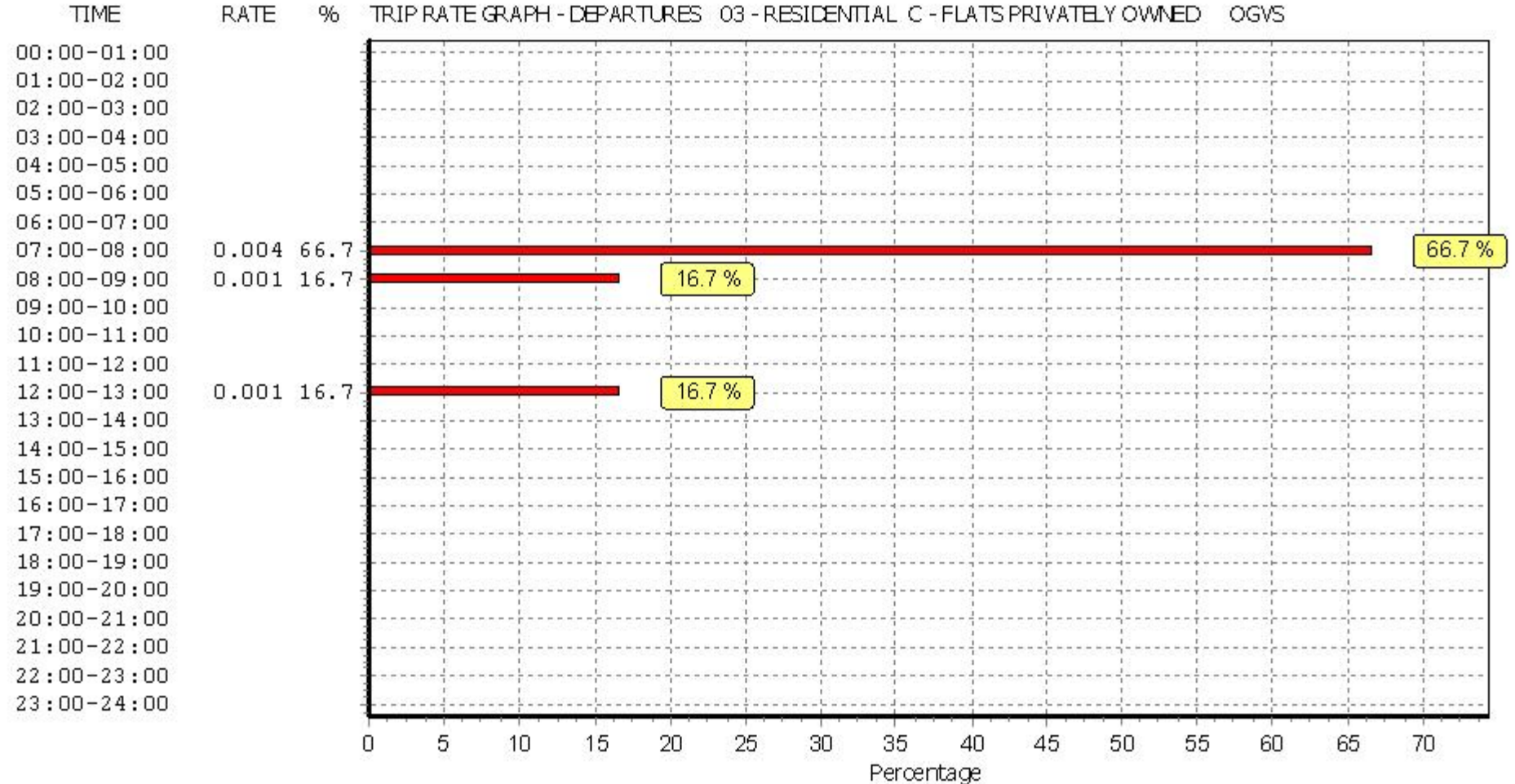

#### **RATE**  $96$ TRIP RATE GRAPH - DEPARTURES 03 - RESIDENTIAL, C - FLATS PRIVATELY OWNED OGVS

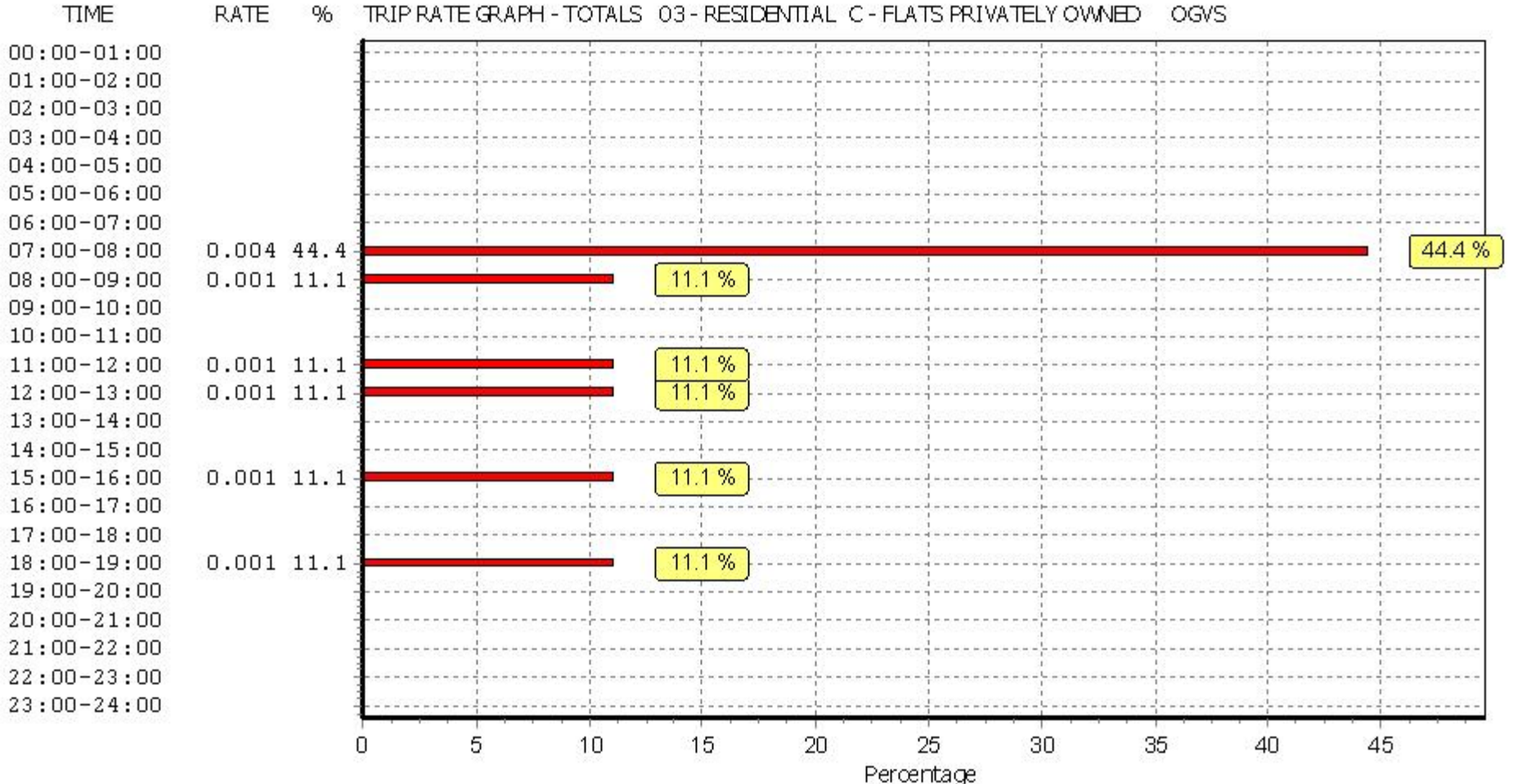

#### **RATE**  $96$ TRIP RATE GRAPH - TOTALS 03 - RESIDENTIAL C - FLATS PRIVATELY OWNED **OGVS**

CST GROUP CHARTERED CONSULTING ENGINEERS 1 O'CONNELL ST. SLIGO Licence No: 658801

TRIP RATE for Land Use 03 - RESIDENTIAL/C - FLATS PRIVATELY OWNED **PSVS Calculation factor: 1 DWELLS**

**BOLD print indicates peak (busiest) period**

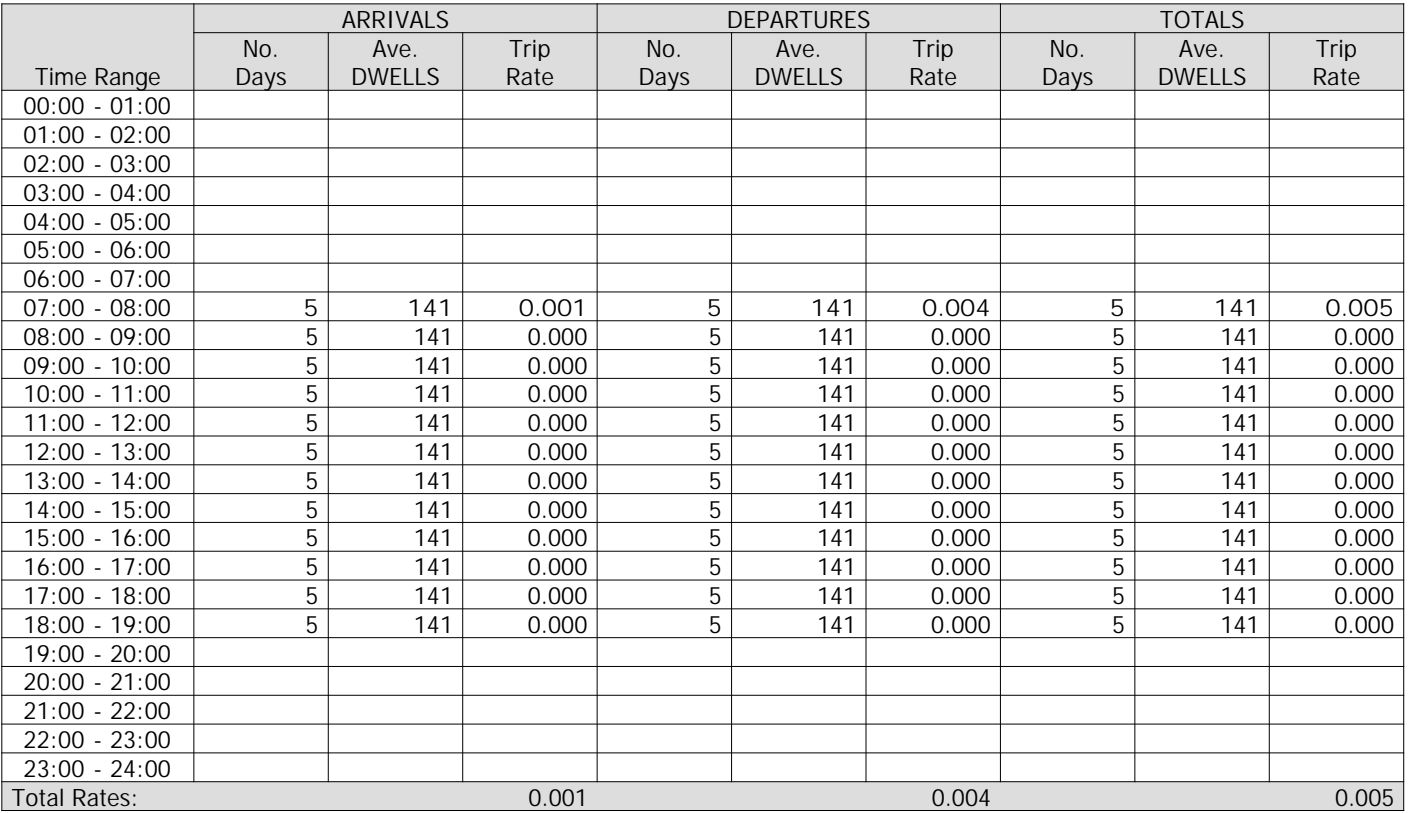

*This section displays the trip rate results based on the selected set of surveys and the selected count type (shown just above the table). It is split by three main columns, representing arrivals trips, departures trips, and total trips (arrivals plus departures). Within each of these main columns are three sub-columns. These display the number of survey days where count data is included (per time period), the average value of the selected trip rate calculation parameter (per time period), and the trip rate result (per time period). Total trip rates (the sum of the column) are also displayed at the foot of the table.*

*To obtain a trip rate, the average (mean) trip rate parameter value (TRP) is first calculated for all selected survey days that have count data available for the stated time period. The average (mean) number of arrivals, departures or totals (whichever applies) is also calculated (COUNT) for all selected survey days that have count data available for the stated time period. Then, the average count is divided by the average trip rate parameter value, and multiplied by the stated calculation factor (shown just above the table and abbreviated here as FACT). So, the method is: COUNT/TRP\*FACT. Trip rates are then rounded to 3 decimal places.*

## **Parameter summary**

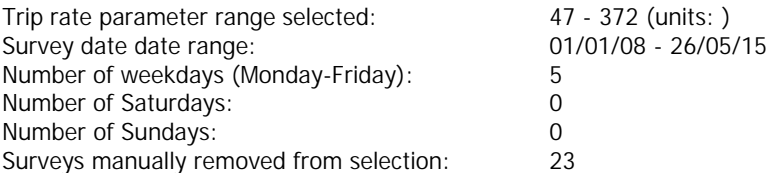

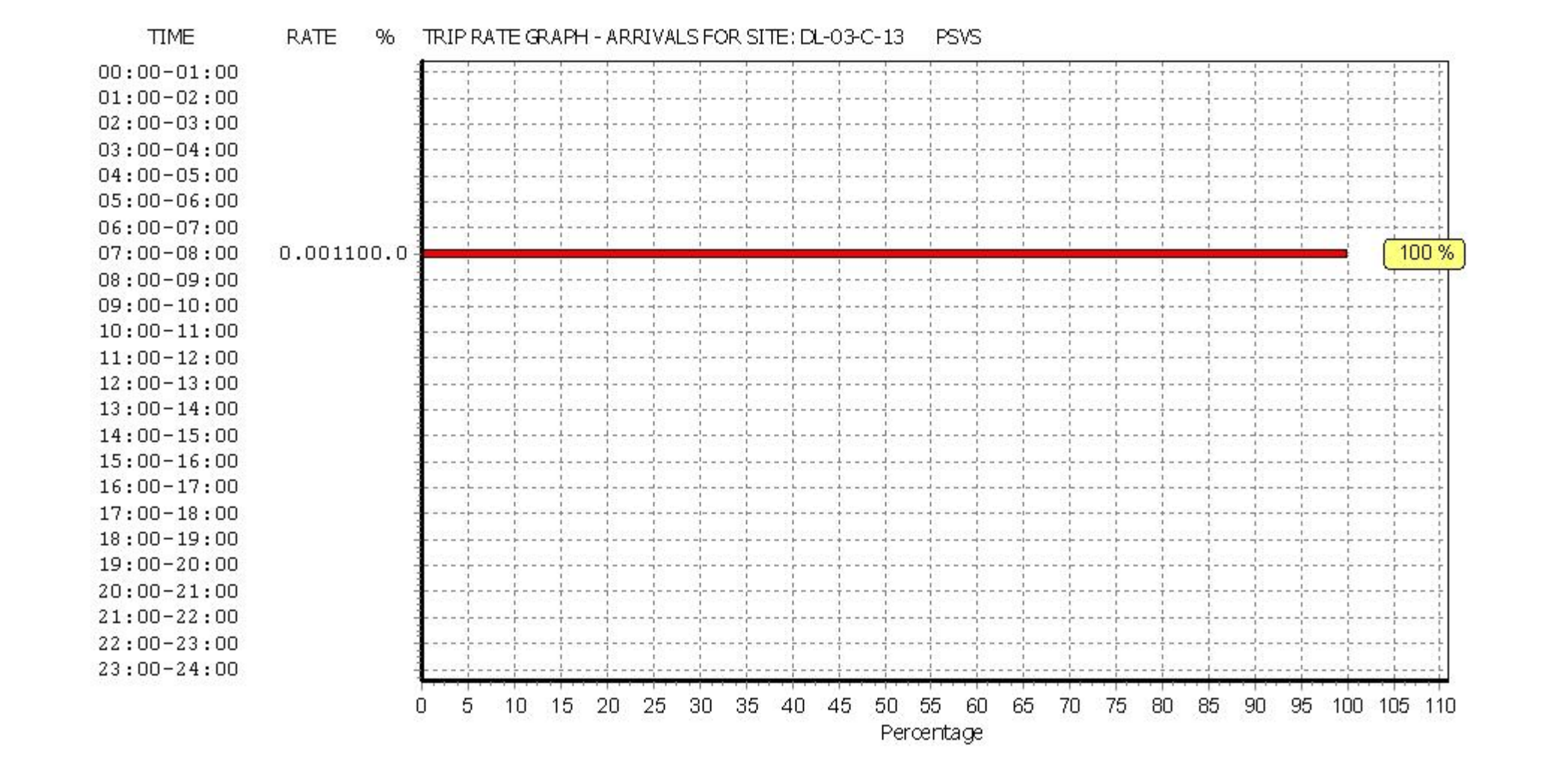

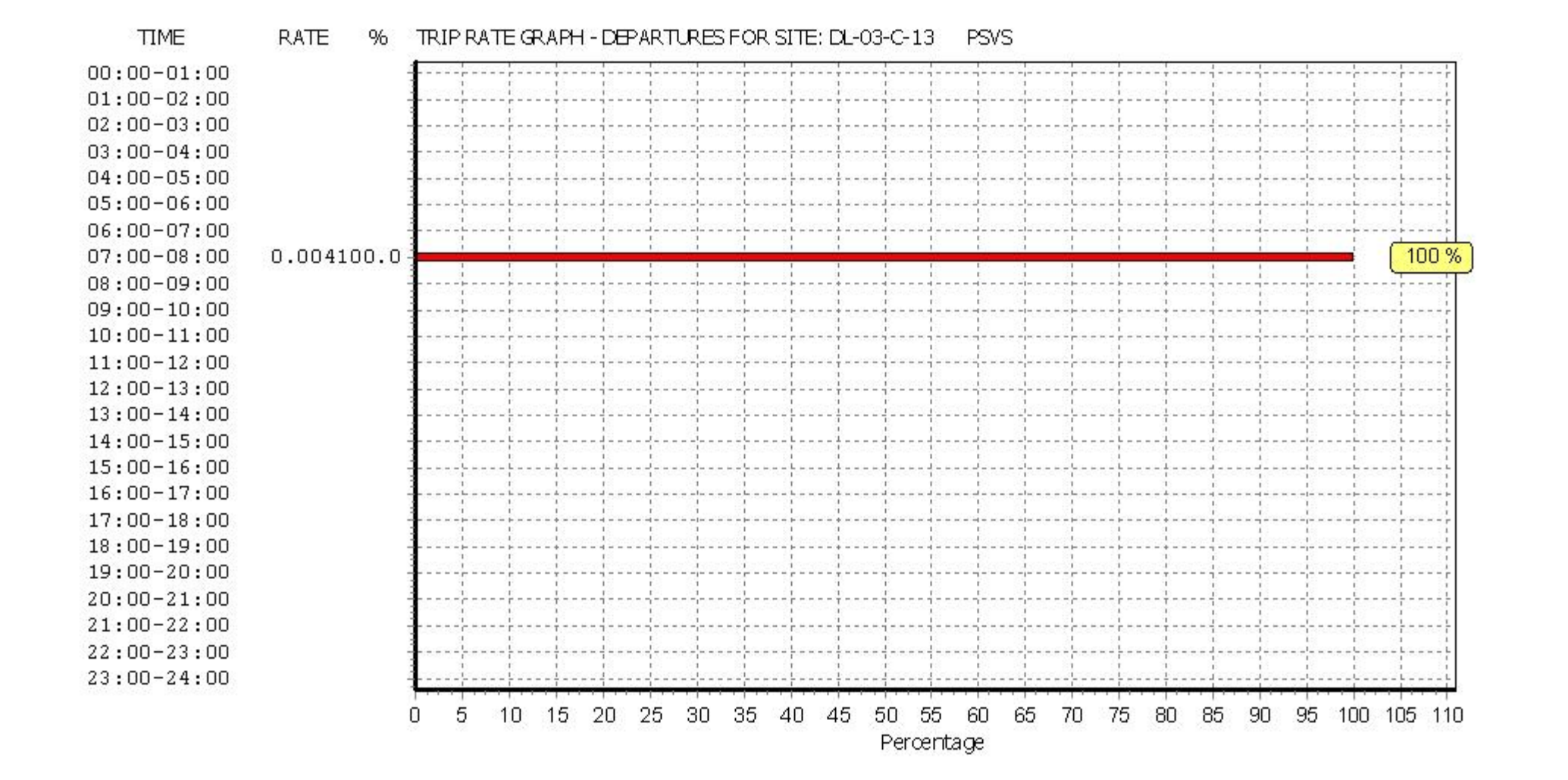

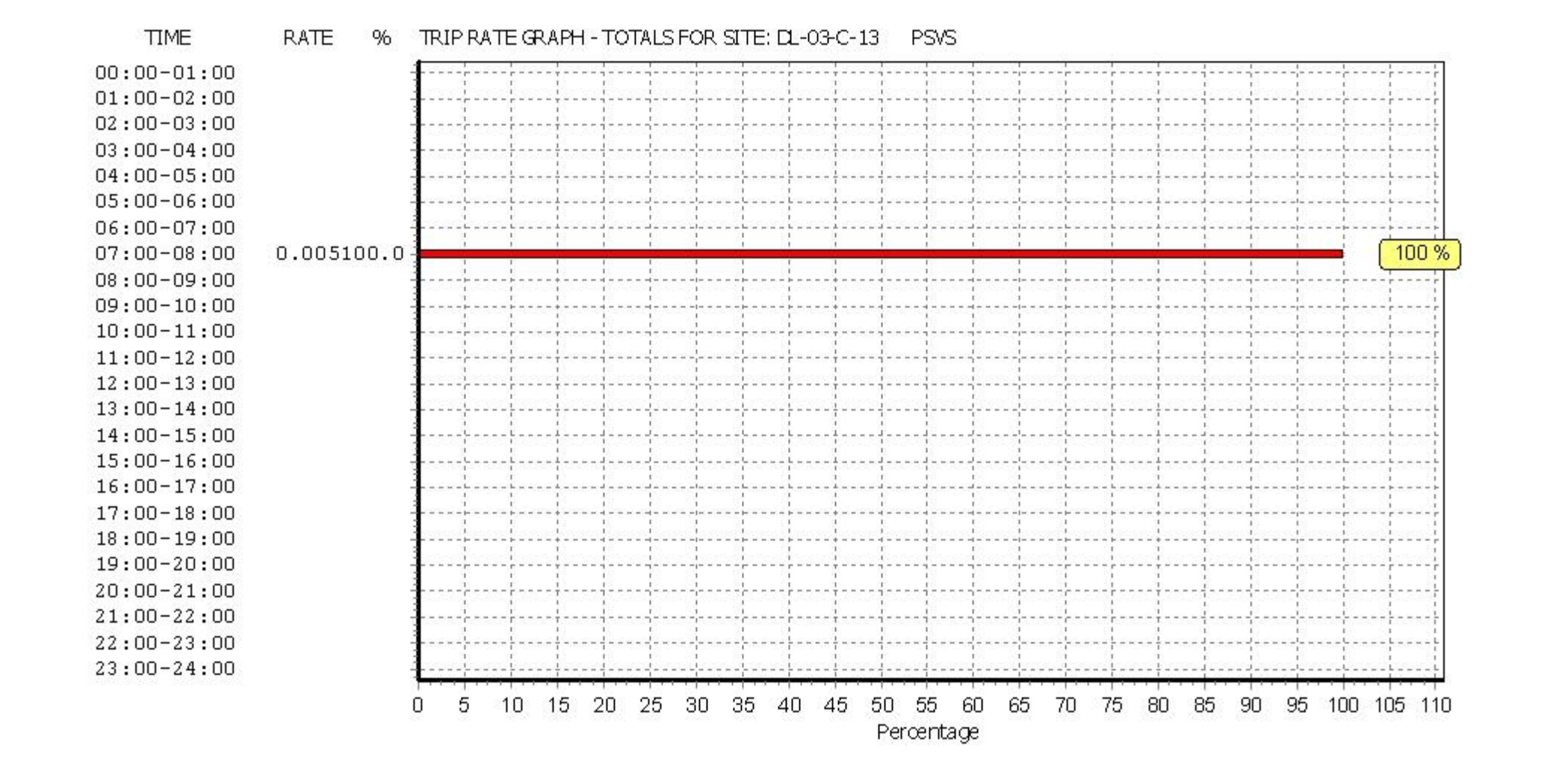

CST GROUP CHARTERED CONSULTING ENGINEERS 1 O'CONNELL ST. SLIGO LICENCE LICENCE No: 658801

TRIP RATE for Land Use 03 - RESIDENTIAL/C - FLATS PRIVATELY OWNED **CYCLISTS Calculation factor: 1 DWELLS BOLD print indicates peak (busiest) period**

ARRIVALS DEPARTURES TOTALS No. | Ave. | Trip | No. | Ave. | Trip | No. | Ave. | Trip Time Range | Days | DWELLS | Rate | Days | DWELLS | Rate | Days | DWELLS | Rate 00:00 - 01:00 01:00 - 02:00 02:00 - 03:00 03:00 - 04:00 04:00 - 05:00 05:00 - 06:00 06:00 - 07:00 07:00 - 08:00 5 141 0.001 5 141 0.007 5 141 0.008<br>08:00 - 09:00 5 141 0.000 5 141 0.011 5 141 0.011 08:00 - 09:00 5 141 0.000 **5 141 0.011** 5 141 0.011 09:00 - 10:00 5 141 0.001 5 141 0.006 5 141 0.007 10:00 - 11:00 | 5 | 141 | 0.003 | 5 | 141 | 0.000 | 5 | 141 | 0.003 11:00 - 12:00 5 141 0.003 5 141 0.001 5 141 0.004 12:00 - 13:00 | 5 | 141 | 0.004 | 5 | 141 | 0.000 | 5 | 141 | 0.004  $13:00 - 14:00$  5 141 0.001 5 141 0.001 5 141 0.002 14:00 - 15:00 5 141 0.000 5 141 0.004 5 141 0.004 15:00 - 16:00 | 5 | 141 | 0.000 | 5 | 141 | 0.001 | 5 | 141 | 0.001  $16:00 - 17:00$  5 141 0.001 5 141 0.001 5 141 0.002 17:00 - 18:00 | 5 | 141 | 0.006 | 5 | 141 | 0.003 | 5 | 141 | 0.009 18:00 - 19:00 **5 141 0.010** 5 141 0.004 **5 141 0.014** 19:00 - 20:00 20:00 - 21:00 21:00 - 22:00 22:00 - 23:00 23:00 - 24:00 Total Rates: 0.030 0.039 0.069

*This section displays the trip rate results based on the selected set of surveys and the selected count type (shown just above the table). It is split by three main columns, representing arrivals trips, departures trips, and total trips (arrivals plus departures). Within each of these main columns are three sub-columns. These display the number of survey days where count data is included (per time period), the average value of the selected trip rate calculation parameter (per time period), and the trip rate result (per time period). Total trip rates (the sum of the column) are also displayed at the foot of the table.*

*To obtain a trip rate, the average (mean) trip rate parameter value (TRP) is first calculated for all selected survey days that have count data available for the stated time period. The average (mean) number of arrivals, departures or totals (whichever applies) is also calculated (COUNT) for all selected survey days that have count data available for the stated time period. Then, the average count is divided by the average trip rate parameter value, and multiplied by the stated calculation factor (shown just above the table and abbreviated here as FACT). So, the method is: COUNT/TRP\*FACT. Trip rates are then rounded to 3 decimal places.*

### **Parameter summary**

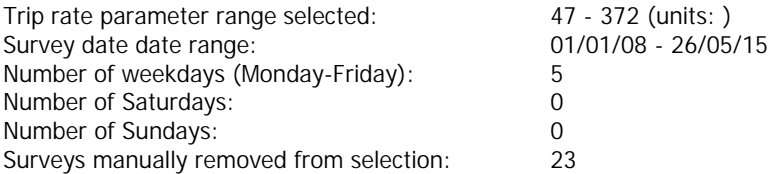

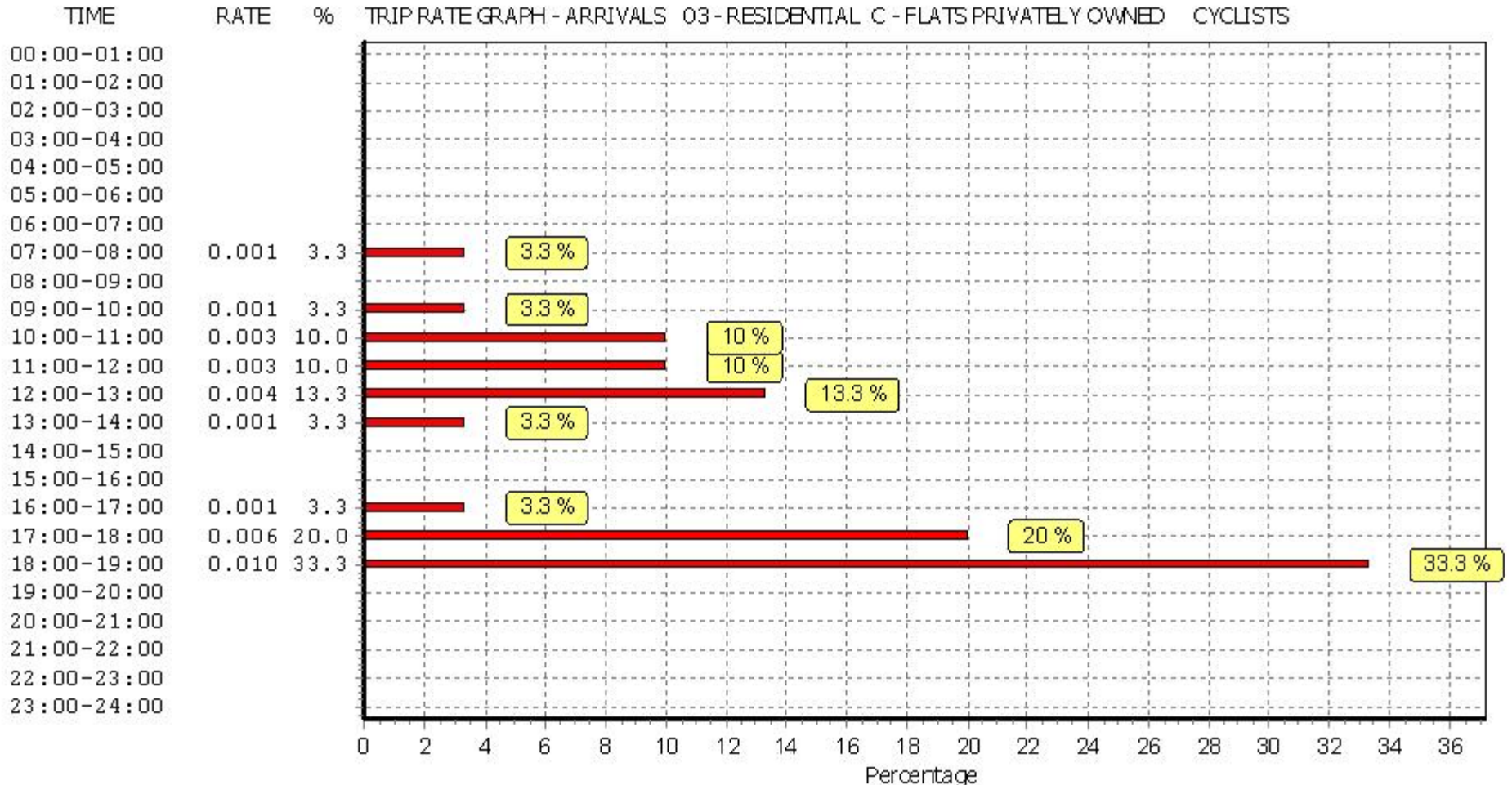

**RATE** % TRIP RATE GRAPH - ARRIVALS 03 - RESIDENTIAL C - FLATS PRIVATELY OWNED CYCLISTS

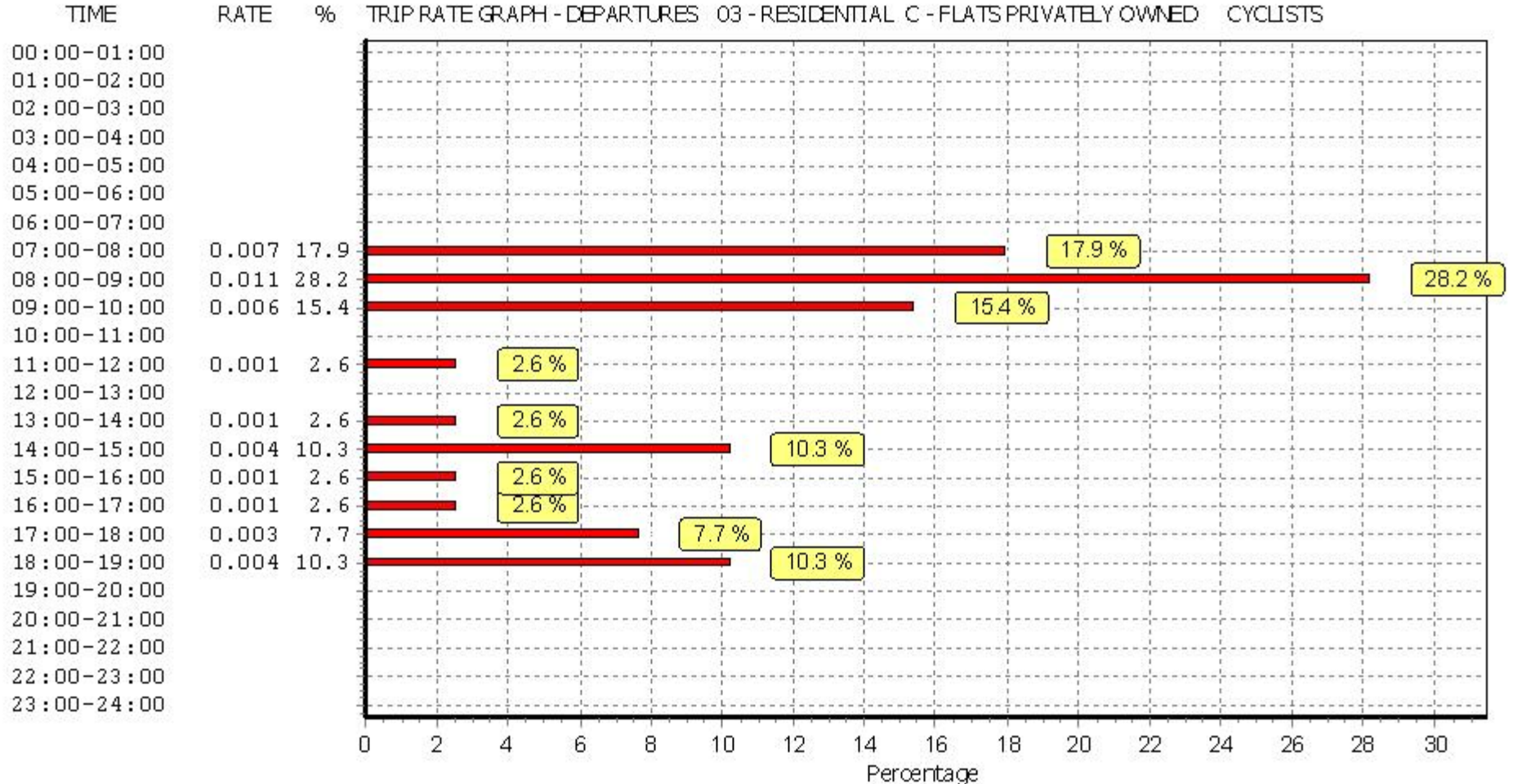

#### **RATE**  $96$ TRIP RATE GRAPH - DEPARTURES 03 - RESIDENTIAL C - FLATS PRIVATELY OWNED **CYCLISTS**

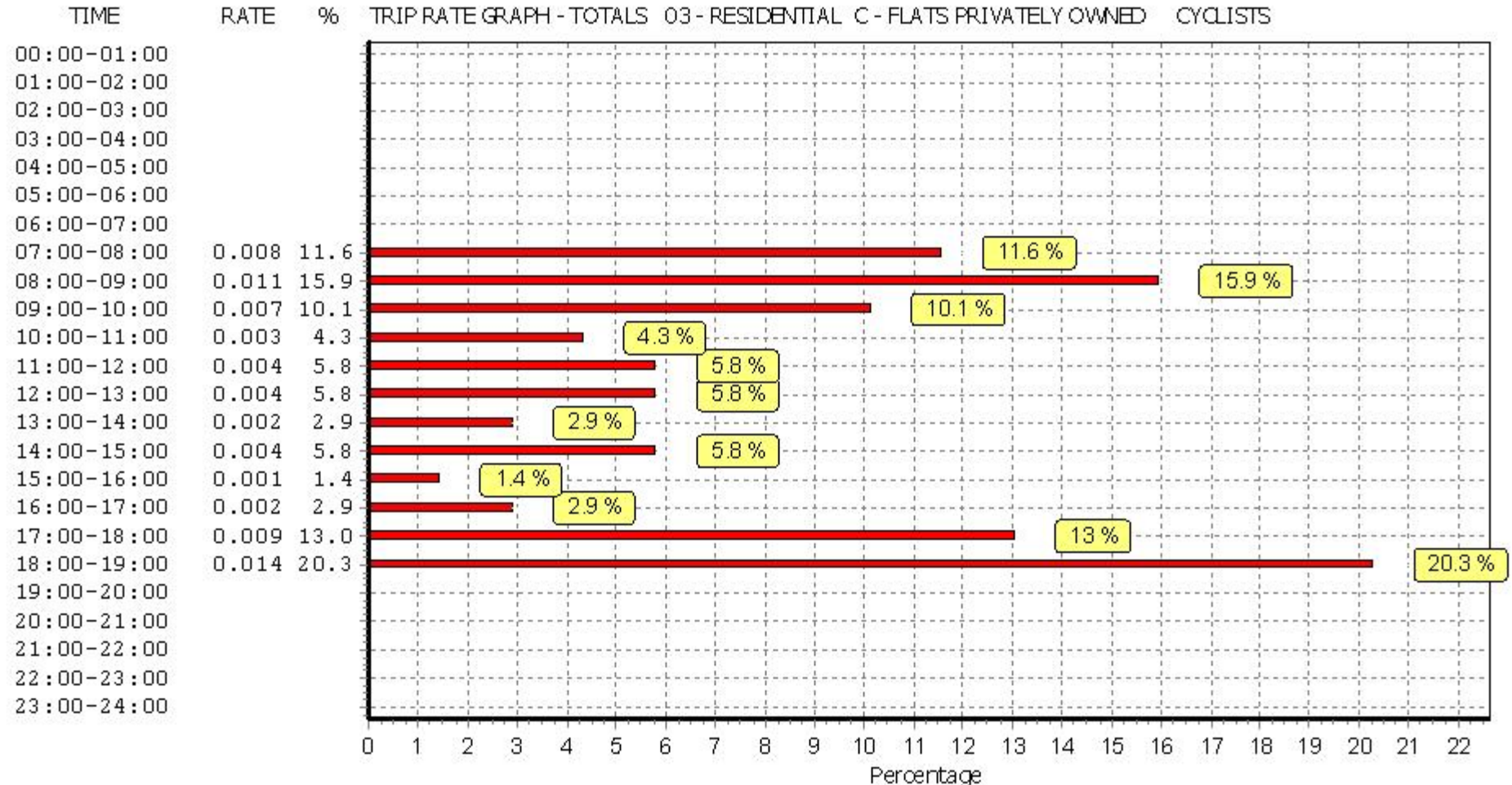

**RATE** % TRIP RATE GRAPH - TOTALS 03 - RESIDENTIAL C - FLATS PRIVATELY OWNED CYCLISTS